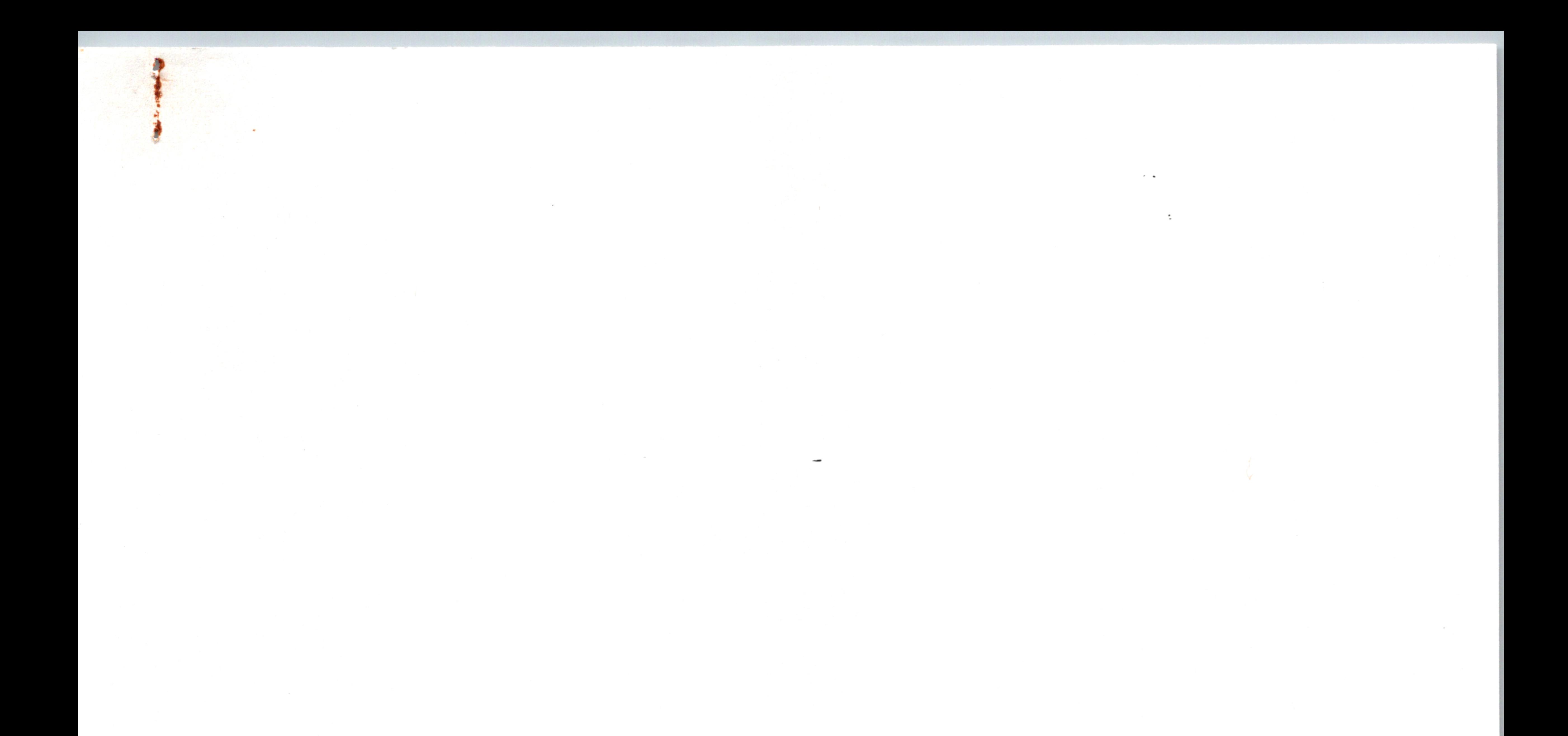

# Specifications of the Address checker for MEGA DRIVES

 $\cdots$ 

 $\sim$   $\sim$ 

### SEGA ENTERPRISES, LTD.

 $\sim 10^{-11}$ 

### Specifications

 $\frac{2}{2}$ 

- () To use the MAIN-CPU to access access-prohibit areas, which is necessary during the development of software for the MEGA DRIVE (hereafter referred to as "MD") and MEGA-CDs (hereafter referred to simply as "CD"), and to check whether data written to the various registers is correct.
- (2) When an error has occurred, the address, data and program counter in question can be indicated with the LEDs or displayed on the display along with the R/W, UDS and LDS statuses. (CPU operations are stopped during displaying. )
- The functions of various parts and<br>how to use them
- $2-1$  Names of parts

Display (Indicates address, data and the program counter)

- the unit to normal<br>oplug a different corruptions as an add<br>iddresses in the MD moddresses in the CD model<br>is the CD model. ches the unit to normal<br>the settings and fit<br>ing to plug a different of<br>the set of the set of the set of the set of<br>the set of the set of the set of the set of the set of the set of the set of the set of the set of the set No. 1 ON-– Switches the unit to normal operations from address checker operations without having to plug a different connector in the CPU socket.  $O F F$ — The unit functions as an address checker.
- No. 2 O N----- Checks addresses in the MD mode.<br>O F F-- Checks addresses in the CD mode.<br>No. 3 Not used
- 
- No.4 Not used

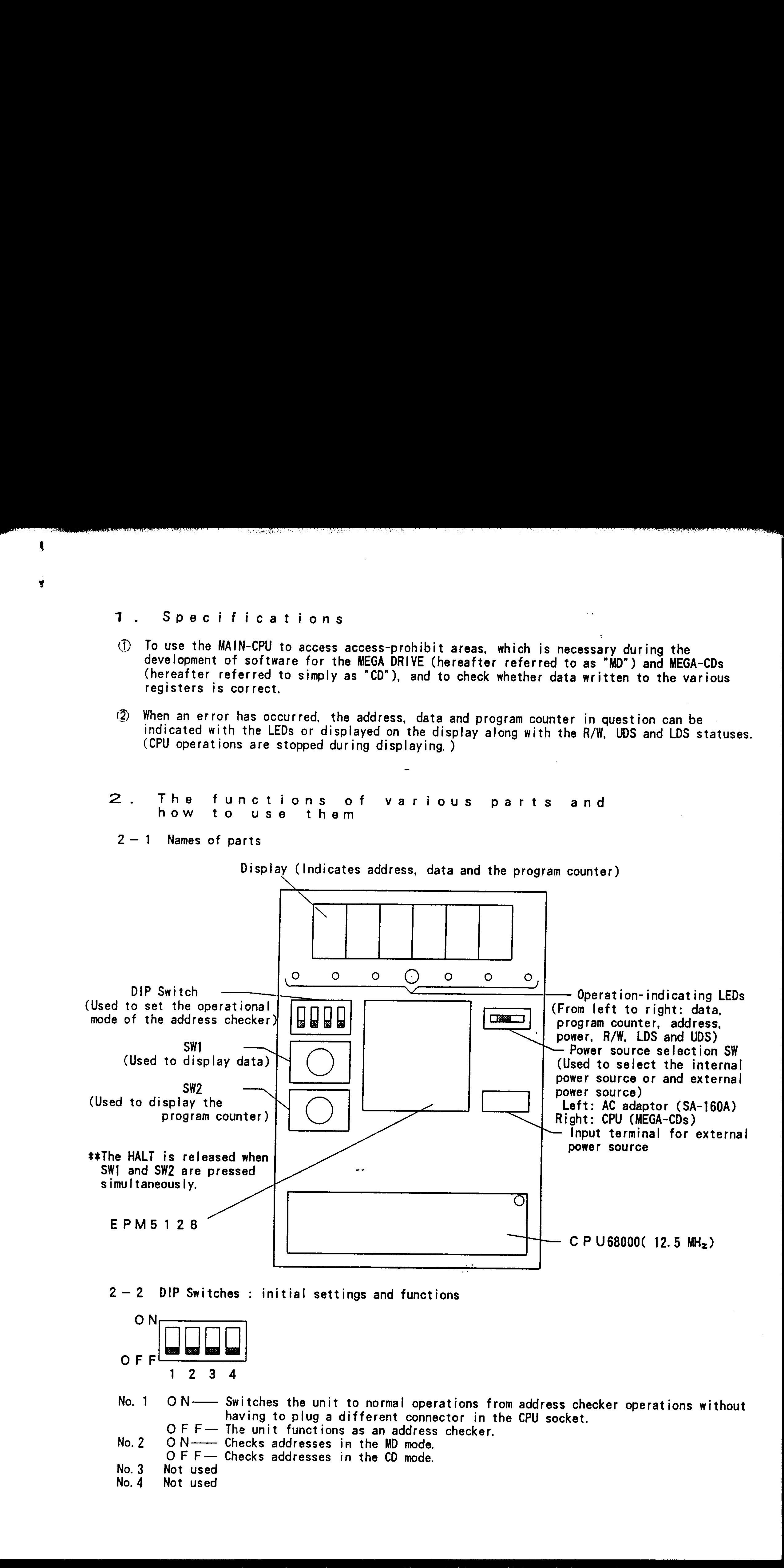

### $2-2$  DIP Switches : initial settings and functions

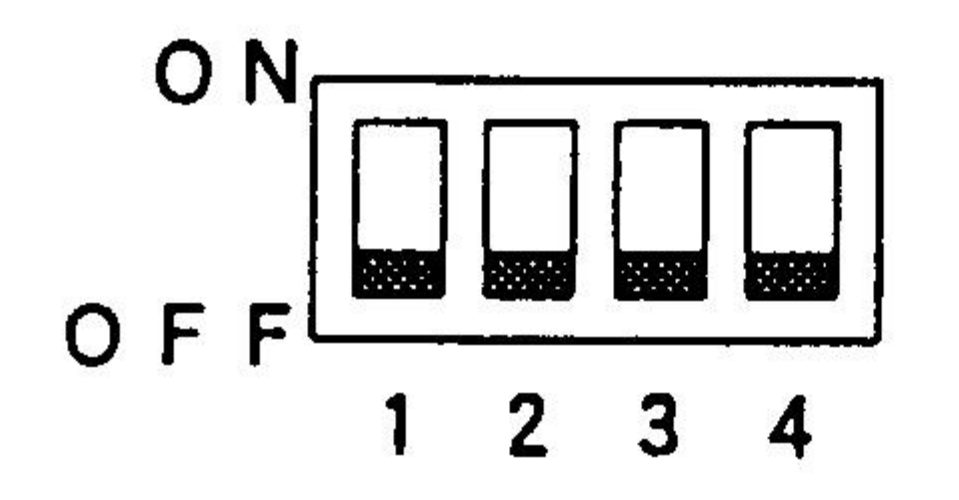

 $2-3$  How to operate

**The Course of Maria Links and Co** 

 $\frac{1}{2}$ 

@ Plug the address checker into the MD's CPU socket.

@ Run the software. (Confirm that the unit's power LED is on. )

- @ If operations are not halted even after all routines in the program have been run, this can be interpreted as indicating that there are no access- inhibits, etc., in the program
- @ If operations are halted, look at the display and LEDs to determine the status of the program.
- (5) Then press SW] and SW2 simultaneously to resume execution of the program beginning at the address after the one where the error occurred.
- Note: To deliberately stop the CPU and display the current address, data and program counter when no error has occurred, move DIP switch 1 to "ON" start the unit and press SW2 after the desired location has been reached. To release this stop, press SW] and SW2 simul tanously and release SW2 first, then SW].

 $2-4$  Interpreting the display and LEDs during operations

# +R/W On : Indicates that the unit was in the write state Off: Indicates that the unit was in the read state. On : Indicates that the lower-half of the data bytes have been input/output. Off: Indicates that the lower half of the data bytes have not been input/output.<br>#UDS On : Indicates that the upper half of the data bytes have been input/output. Off: Indicates that the upper half of the data bytes have not been input/output. Note: 2 - 3 How as a spectra that the the Sea We of Headath.<br>
C Prior the selection that the sea We of Headath.<br>
C Prior the selection of the selection of the sea We of Headath.<br>
2) An although the forest of the selection of th

\* Both LDS and UDS come on during word access.<br>\* As the 68000's running program counter register contains the value of the next operation, the cause of the error may actually be indicated by a value prior to the PC(Program counter) down.

l

- @ When the main unit and MD(with CD) are turned on, all LEDs and the entire display come on during resetting of the CPU. Once resetting is completed, al! LEDs except for the power LED go out.
- @ When an error occurs, first the error address appears in the display (six digits). When SWI is pressed, the error data is displayed as long as the button is held down (lower four digits). When SW2 is pressed, the value of the program counter when the error occurred is displayed as long as the button is down (six digits).
- @ LEDs(These indicate the 1/0 status of the CPU when an error has occurred. )

\* The address checker only checks mapping and the value entered in the register: it is not a function for finding bugs in the program.

- I tems checked with this device 3.
- $3 1$  Mapping

Ę.

 $\bullet$ 

When the MAIN-CPU accesses one of the disabled areas shown below, an error is displayed and the MAIN-CPU is halted.

AN ARANG TALAM ARANG MARAKA MARAKA MARAKA MARAKA MARAKA MARAKA MARAKA MARAKA MARAKA MARAKA MARAKA MARAKA KAMPA

 $\sim 10$ 

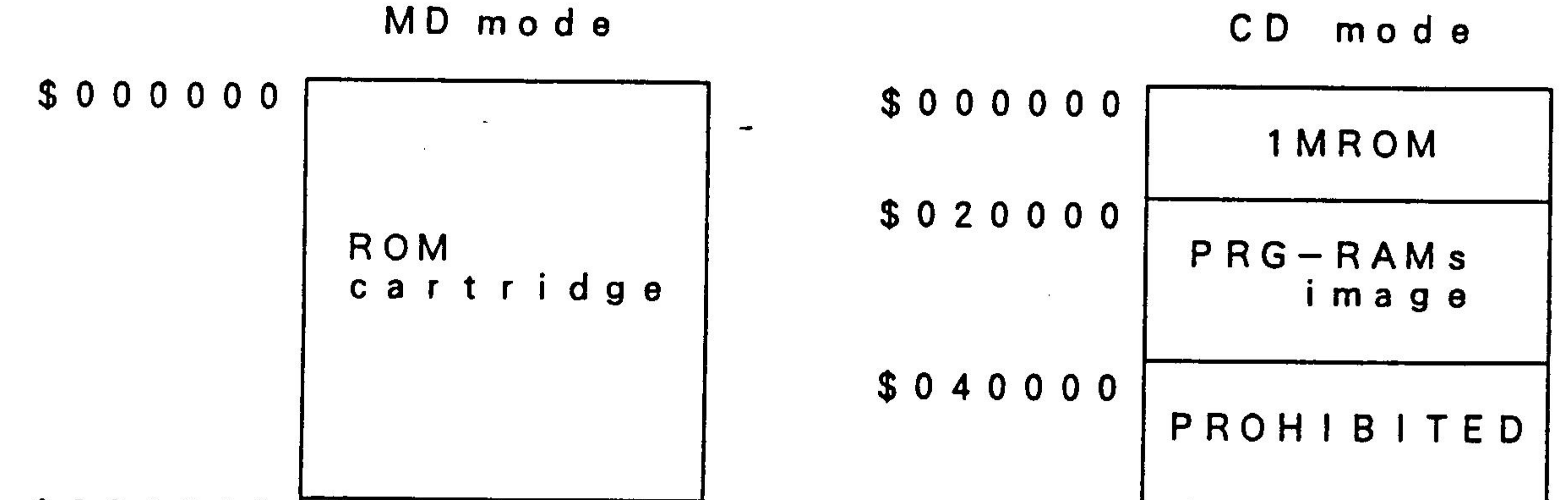

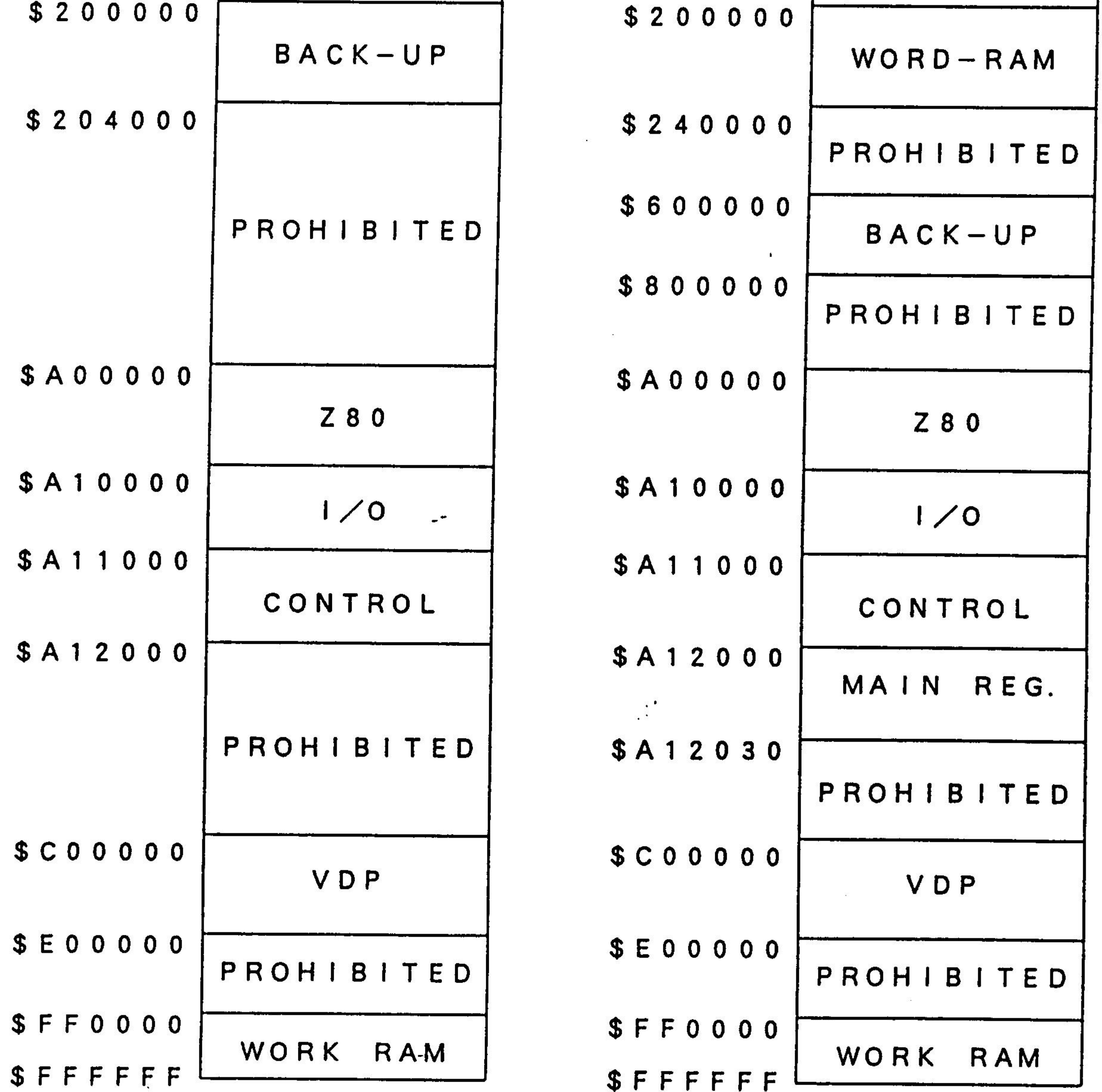

 $3 - 2$  Register settings When data other than an accepted value is written to a register, an error is displayed and the MAIN-CPU is halted. Please refer to Attachment 5, "Table of Register Settings," for the settings of the VDP and MAIN-CPII redisters

EEE ee ey ee ee SAE et en a oy

 $4-1$  An example of analysis: (1) address error

### 4. An example of analysis using an ICE

Caution:

As the system. is halted when, during analysis with and ICE, and error occurs and the address checker is activated, when reading the history, etc., carry out analysis after first stopping the program and pressing SWI and SW2 simultaneously to release the stop.

@Access address (before pressing SW2) : 000004 \_ (QPC address (when pressing SW2) > 0018FC (DLED(s) that come on : UDS, LDS, R/W

1 :HD (History dump)

In the MD address map, \$000000 to \$0FFFFF is ROM area and therefore read-only. Therefore, the address checker caused an error.

When looking at the H M, we see that as for the program, before the error occurred there was a read cycle for reading the instruction in address 18F4.

Cause: Data was written to the ROM area.

In locations #1 and 2, "0009" has been written to address \$000004 (point 12).

![](_page_4_Picture_484.jpeg)

The H D shows us that while the instruction in \$0018FC was the source of the error, in the H M the instruction in \$0018FC was read before this instruction was executed (i.e., prefetch). The checker therefore shows this value. This is because until an error occurs the address checker displays as the PC value only the last program address it stored.

3 : Reverse assembly/source program

![](_page_4_Picture_485.jpeg)

address checker can<br>
When looking at the<br>
read cycle for read<br>
The H D shows us the<br>
instruction in \$001<br>
therefore shows this<br>
the PC value only to<br>
3 : Reverse assembly<br>
3 : Reverse assembly<br>
= Supervisor Progra<br>
ADDRESS 0018EC 41F80000 LEA.L \$000000. W, A0 :A0 <- \$000000<br>0018F0 43F8FE12 LEA.L \$FFFE12. W. A1 0018F0 43F8FE12 LEA.L \$FFFE12.W,A1<br>0018F4 217C000980000004 MOVE.L #\$00098000.\$0004(A0) :ROM AREA WRITE<br>0018FC 237C000980000000 MOVE.L #\$00098000.\$0000(A1) 237C000980000000 MOVE.L #\$00098000, \$0000(A1)

 $4-2$  An example of analysis: (2) register setting error

![](_page_5_Picture_263.jpeg)

```
1 :HD (History dump)
```
Point T Address St Data Mem Opcode Operand 0014 06019E 207C00C00004 "SP MOVEA.L #\$00C00004, AO 0011 0601A4 30BC8008 SP MOVE.W #\$8008, (A0)  $0008 \quad \star 1 \quad 000004 \quad \text{MW} 8008 \quad \text{SD}$ 0009 (PC1) 0601A8 30BC8124 SP MOVE.W #\$8124, (A0) ☆1.2 : The part where the address checker error occurred.

2 :HM (History map) (PC1,2): The part of the address checker displayed by the PC.

Point T Address St Data Mem

![](_page_5_Picture_264.jpeg)

Cause: Data was written to a disabled register.

In  $\hat{x}$ 1 and 2. "8008H" has been written in address \$C00004 (Point 8).

In the table of MD register settings, the data 8008H listed as not authorized. The address checker therefore caused the error.

3 : Reverse assembly/source program

== Supervisor Program Memory ==

ADDRESS CODE Mnemonic

06019E 207C00C00004 MOVEA. L #\$00C00004, AO :A0<-\$C00004 O601A4 30BC8008 MOVE.W #\$8008, (AQ) ;VDP RGSTR SET

  $\epsilon = 2$  den compute of exactly (2) right (a) right of the line of exactly  $\frac{1}{2}$  compute of the same of the same of the same of the same of the same of the same of the same of the same of the same of the same of the sa

 $4-3$ : An example of analysis: (3) address setting error

@Access address : C0004 (DAddress setting data (before pressing SW2) : 4010 @PC (when SW2 is pressed) @LEDs that come on 1 : H D (History dump) Point T Address 0016 06149E 0010 C00004  $0009 \quad \star 1 \quad 00006$ <br>0011 (PCI) 0614A8 2 : H M (History map)  $:$  UDS, LDS,  $R/W$  and 2nd St Data Mem Opcode Operand 23FC4000401000C00004 SP MOVE.L #\$40004010, \$c00004. L MW 4000 - SD<br>MW 4010 SD 20388388 SP MOVE.L \$FFB3B8. W, DO  $x + 1$ , 2 : The part where the address checker error occurred. (PC1,2): The part of the address checker displayed by the PC.

 $\bullet$  .

 $\mathcal{L}$ 

**The Assessment of the Law And Assessment of the Construction of the Construction of the Construction of the Construction of the Construction of the Construction of the Construction of the Construction of the Construction** 

Point T Address St Data Mem

 $\bullet$ 

![](_page_6_Picture_335.jpeg)

Cause : Setting data for a disabled address has been written.

In  $x1$  and 2. "\$4010H" has been written to address \$C00004. (Point 9)

In the table of MD address register settings, the data therefore caused the error.

3: Dl (reverse assembly/source program)

== Supervisor Program Memory ==

ADDRESS CODE Mneumonic

06149E 23FC4000401000C00004 MOVE.L #\$40004010, \$c00004.L ;ADRS RGSTR SET

### 5S. Appendix

بالمتعاطف

 $\mathbf{y}$ 

- 5-1 Table of VDP register settings
- 5-2 Table of VDP address settings
- 5—3 Table of MAIN-CPU register settings

Note:

#5-1. and 5-2 are tables of settings used in both the MD and CD modes; 5-3 shows settings used only in the CD mode. (In the MD mode, the settings in 5-3 are access-prohibit areas. )

التاجة ومصادرات فالمسال المستحدث والمحارد ومتحدثة والانتقاد المتحلفة وأطلتا وتعمله التكريب وتحسد

#In the MD and CD modes, use of VDP register#23 causes partial change in the DMA's source address.

tIn 5-3, "Table of MAIN-CPU register settings," bit F in \$A12000(#rest, halt) and bit 2 in \$A12002 (\*mmode, write protect) were originally zero but changed to "don't care" as the checker would otherwise stop at their location in the CD's BOOT-ROM.

5. A  $\rho$  p and is <br>5. The left of the definite of the species settings<br>5. I Table of 100 defined we are setting the both  $\alpha$  and  $\alpha$  of  $\alpha$  matrix is a set and in p and<br>1. If  $\alpha$  is  $\alpha$  is  $\alpha$  is  $\alpha$  is  $\alpha$  is  $\$ 

5 — 1 Table of VDP register settings

 $\bullet$ 

<u> 1944 - John Barbara, martin a Santana (b. 19</u>

VDP reg. #2 (\$C00004) MSB Research and the contract of the contract of the contract of the contract of the contract of the contract of the contract of the contract of the contract of the contract of the contract of the contract of the contract

![](_page_8_Picture_164.jpeg)

![](_page_8_Picture_165.jpeg)

VDP reg. #3 (\$C00004) MSB LSB

![](_page_8_Picture_166.jpeg)

VDP reg. #4 (\$c00004) MSB

LSB

![](_page_8_Picture_167.jpeg)

 $\frac{1}{1000}$ MSB Research that the contract of the contract of the contract of the contract of the contract of the contract of the contract of the contract of the contract of the contract of the contract of the contract of the contract

![](_page_8_Picture_168.jpeg)

![](_page_9_Picture_119.jpeg)

 $($ \$C00004 $)$ 

RANG RANG PROPERTY AND RESERVED THE START THREE REPORTS OF A START TO MANUTION OF A START TO MANUTION OF A START TO MANUTION OF A START TO MANUTION OF A START TO MANUTION OF A START TO MANUTION OF A START TO MANUTION OF A

RG4 RG3 RG2 RG1 RG0 **NAME** O CPT1CPT0COL3COL2COL1COL0  $\bf{0}$  $\boldsymbol{0}$  $\mathbf 0$ BIT  $\mathbf 0$  $\boldsymbol{0}$  $\boldsymbol{0}$  $\mathbf 0$  $\boldsymbol{X}$  $\boldsymbol{X}$  $\boldsymbol{\mathsf{X}}$  $\boldsymbol{\mathsf{X}}$  $\boldsymbol{\mathsf{X}}$  $\mathbf 0$  $\boldsymbol{\mathsf{X}}$ 1  $\bf{0}$ 

![](_page_9_Picture_120.jpeg)

VDP reg. #8  $(**5**<sub>C</sub>**00004**)$ **MSB** 

**LSB** 

 $\sim$   $\sim$ 

 $\sim$ 

![](_page_9_Picture_121.jpeg)

![](_page_9_Picture_122.jpeg)

**LSB** 

 $\blacksquare$ 

![](_page_9_Picture_123.jpeg)

VDP reg. #10 (\$C00004)

**MSB** 

÷

 $\bullet$ 

VDP

r e g. #6

![](_page_9_Picture_124.jpeg)

### VDP reg. #11 (\$C00004) **MSB**

**LSB** 

**LSB** 

 $\mathbf{r}$  .  $\sim$ 

![](_page_9_Picture_125.jpeg)

![](_page_10_Picture_80.jpeg)

**MSB** 

 $r e g. # 1 3 ($C00004)$ 

VDP

Note: Set PCH2=RS40 (bit pattern)

![](_page_10_Picture_81.jpeg)

**MSB** 

 $\overline{\mathcal{I}}$ 

 $\frac{1}{\sqrt{2}}$  ,  $\frac{1}{\sqrt{2}}$  ,  $\frac{1}{\sqrt{2}}$ 

 $VDP$  reg. #12 (\$C00004)

**LSB** 

 $\ddot{\phantom{1}}$ 

 $VDP$  reg. #15 (\$C00004)

**MSB** 

**LSB** 

![](_page_10_Picture_82.jpeg)

VDP reg. #16 (\$C00004)

### **MSB**

**LSB** 

 $\mathcal{F}^{\bullet}$ 

![](_page_10_Picture_83.jpeg)

 $VDP$  reg. #17 (\$C00004) **MSB** 

**LSB** 

![](_page_10_Picture_84.jpeg)

![](_page_11_Picture_87.jpeg)

**MSB** 

 $\blacksquare$ 

VDP reg. #19 (\$C00004)

![](_page_11_Picture_88.jpeg)

**MSB** 

 $\pmb{\overline{3}}$ 

 $\blacksquare$ 

VDP reg. #18 (\$C00004)

**LSB** 

 $\sim$ 

 $\mathcal{L}_{\rm{max}}$ 

 $\sim$ 

VDP reg. #20 (\$C00004) **MSB** 

**LSB** 

![](_page_11_Picture_89.jpeg)

VDP reg. #21 (\$C00004) **MSB** 

**LSB** 

**LSB** 

 $\mathbf{r}$ 

 $\mathcal{L}_{\mathcal{L}}$ 

 $\frac{1}{2}$ 

the control of the control of the control of

![](_page_11_Picture_90.jpeg)

VDP reg. #22 (\$C00004)

**MSB** 

and the state of the

![](_page_11_Picture_91.jpeg)

 $\sim$ 

![](_page_12_Figure_0.jpeg)

 $\blacksquare$ 

 $\pmb{r}$ 

 $\mathcal{L}_{\mathrm{eff}}$ 

and the source of the community of the main and the community of the community of the community of the community of the community of the community of the community of the community of the community of the community of the

**LSB** 

![](_page_12_Picture_112.jpeg)

 $r e g. # 2 3 ( $C00004)$  DMA \*WORK-RAM TO VRAM VDP **MSB** 

![](_page_12_Picture_113.jpeg)

reg. #23 (\$C00004) DMA \*FILL VRAM/VRAM COPY VDP **MSB LSB** 0 RG4 RG3 RG2 RG1 RG0 DMD1DMD0BA22BA21BA20BA19BA18BA17 **NAME**  $\bf{0}$ 

![](_page_12_Picture_114.jpeg)

reg. #23 (\$C00004) DMA \*WORD-RAM TO VRAM (Only CD mode) VDP **MSB LSB** 

![](_page_12_Picture_115.jpeg)

## $5 - 2$  Table of VDP address settings

<u>un alan kabasan da batan bakan batan ana sanyan a maman a kaman a taman a masa da sana da da da sana da mana da da a</u>

 $\sigma$   $\sigma$ 

 $\mathcal{L}(\mathcal{C})$ 

### CRAM READ (\$C00004)

**A SEAL AND REPORT OF A REPORT OF A REPORT OF A REPORT OF A REPORT OF A REPORT OF A REPORT OF A REPORT OF A REPORT OF A REPORT OF A REPORT OF A REPORT OF A REPORT OF A REPORT OF A REPORT OF A REPORT OF A REPORT OF A REPORT** 

 $\blacksquare$ 

 $\blacksquare$ 

![](_page_13_Figure_2.jpeg)

![](_page_13_Picture_107.jpeg)

CRAM WRITE (\$C00004)

![](_page_13_Picture_108.jpeg)

**MSB** 

upperWORD

![](_page_13_Picture_109.jpeg)

![](_page_14_Picture_45.jpeg)

 $\blacktriangledown$ 

٠

![](_page_14_Picture_46.jpeg)

VRAM WRITE (\$C00004)

![](_page_14_Picture_47.jpeg)

VRAM DMA ADDRESS SET (\$C00004)

**MSB** 

<u> 1999 - 1999 - 1999 - 1999 - 1999 - 1999 - 1999 - 1999 - 1999 - 1999 - 1999 - 1999 - 1999 - 1999 - 1999 - 199</u>

**Contract Contract Contract Contract** 

 $\bullet$ 

 $\cdot$ 

![](_page_14_Picture_48.jpeg)

![](_page_15_Figure_0.jpeg)

 $\bullet$ 

 $\bullet$ 

![](_page_15_Figure_1.jpeg)

![](_page_15_Picture_115.jpeg)

VSRAM WRITE (\$C00004)

![](_page_15_Picture_116.jpeg)

VSRAM DMA ADDRESS SET (\$C00004)

**MSB** 

upperWORD

**LSB** 

 $\mathcal{C}^{\mathcal{C}}$  , and

 $\sim$ 

 $\mathbf{r}$ 

 $\mathcal{N}_{\mathrm{c}}$ 

![](_page_15_Picture_117.jpeg)

![](_page_16_Picture_51.jpeg)

![](_page_16_Picture_52.jpeg)

![](_page_17_Picture_117.jpeg)

\$A12000 \*RESET, HALT

**MSB** 

**LSB** 

 $\mathcal{H}_{\mathcal{C}}$ 

<u>المستوفي المستحدث المتدرس والمستحدث المستحدث المتوافق المستحدث والمستحدث المستحدث المستحدث والمستحدث المستحدث المستحدث</u>

![](_page_17_Picture_118.jpeg)

**TANDA ARABA DA SAMA DELEGA DELEGAN DE MANGO A MELOM SAMA LOLO DE SECOLO DE LA SECOLO DE 1970 E 1970 DE 1970 DE 1970 DE 1970 DE 1970 DE 1970 DE 1970 DE 1970 DE 1970 DE 1970 DE 1970 DE 19** 

### \$ A 1 2 0 0 2 \*MMODE, WRITE PROTECT **MSB**

**LSB** 

**LSB** 

 $\boldsymbol{\mathsf{X}}$ 

**LSB** 

![](_page_17_Picture_119.jpeg)

![](_page_17_Picture_120.jpeg)

\$ A 1 2 0 0 4 \*CDC MODE (READ ONLY)

(Error:byte data was read in address \$A12005) **LSB** 

**MSB** 

![](_page_17_Picture_121.jpeg)

\$ A 1 2 0 0 6 \*H-INT VECTOR (WORD ACCESS) **MSB** 

hi BFHI BEHI BDHI BCHI BBHI BOHI BBHI BTHI B6HI B5HI B4HI B3HI B2HI B1HI B0 **NAME BIT**  $\mathsf{X}$  $\mathsf{X}$  $\mathsf{X}$  $\boldsymbol{X}$  $\boldsymbol{\mathsf{X}}$  $\mathsf{X}$  $\vert X \vert$  $\mathsf{X}$  $\boldsymbol{X}$  $\mathsf{X}$  $\mathsf{X}$  $\mathsf{X}$  $\boldsymbol{\mathsf{X}}$  $\mathsf{X}$  $\vert X \vert$ **HEX**  $0-F$  $0-F$  $0-F$  $0-F$ 

\$ A 1 2 0 0 8 \*CDC HOST DATA (READ ONLY, WORD ACCESS) **MSB LSB** 

![](_page_17_Picture_122.jpeg)

\$ A 1 2 0 0 C \*STOP WATCH (READ ONLY, WORD ACCESS) **MSB** 

![](_page_17_Picture_123.jpeg)

\$ A 1 2 0 0 E \*COMMUNICATION FLAG (READ ONLY, WORD ACCESS) (Error:byte data was written in address \$A1200F) **MSB LSB** 

**The South of the South of the Conduction of the Conduction of the South And All Conduction of the Conduction of the South of the South of the South of the South of the South of the South of the South of the South of the S** 

 $\ddot{\phantom{0}}$ 

![](_page_18_Picture_51.jpeg)

 $\bullet$ 

 $$A12010 - $A1201E$  \*COMMUNICATION COMMAND (WORD ACCESS)

 $$A12020 - $A1202E$  \*COMMUNICATION STATUS (READ ONLY, WORD ACCESS)

the contract of the contract of the contract of the contract of

 $\sim 100$ 

 $\mathbf{R}^{\mathbf{a}}$ 

 $\mathbf{A}$